## **u.achieve Exceptions Quick Guide**

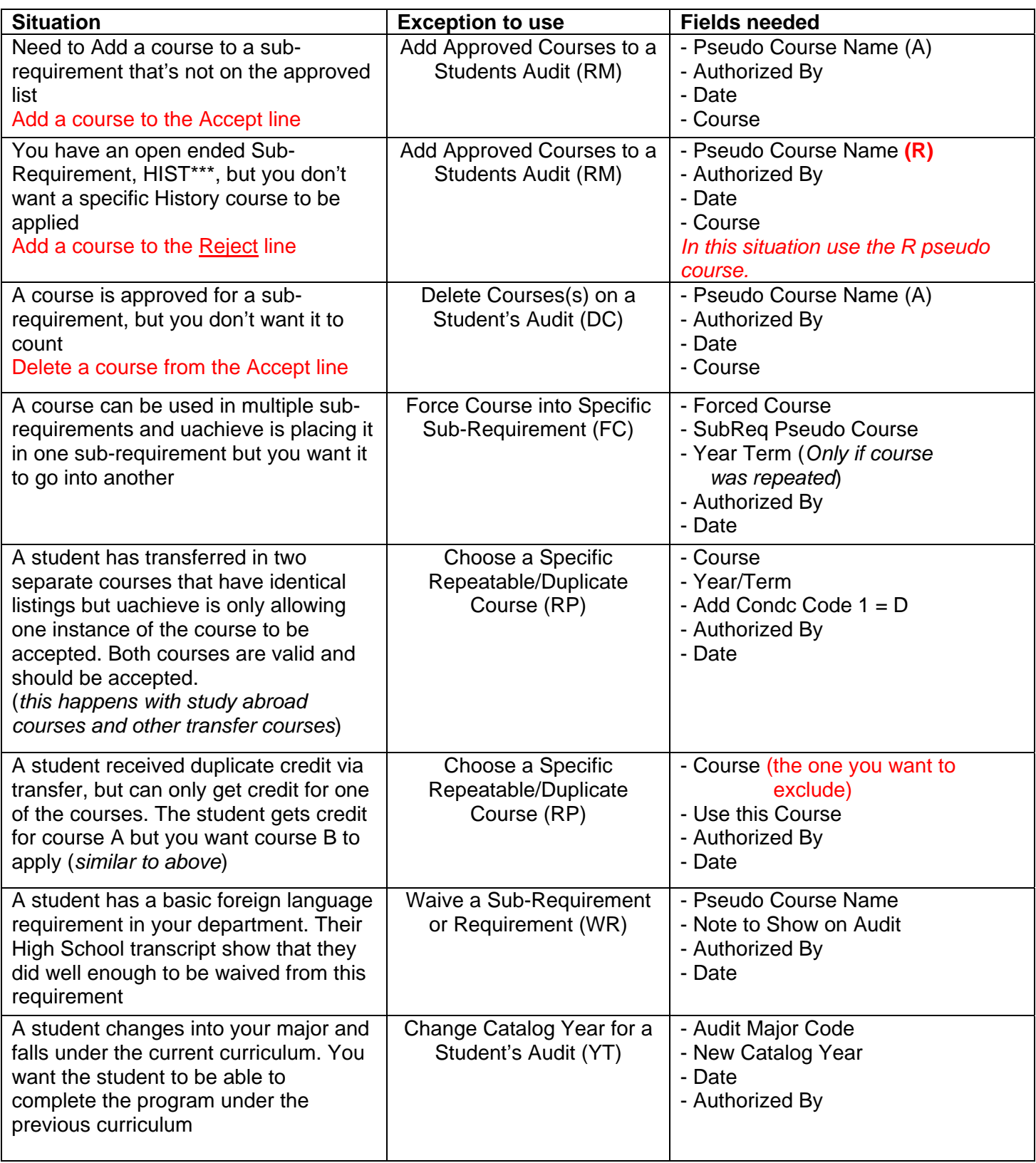

The way to think of the Add and Delete Exceptions are, that you are Adding and Deleting courses from the Approved (Select From) and Reject (Not From) lines of the Sub-Requirements.